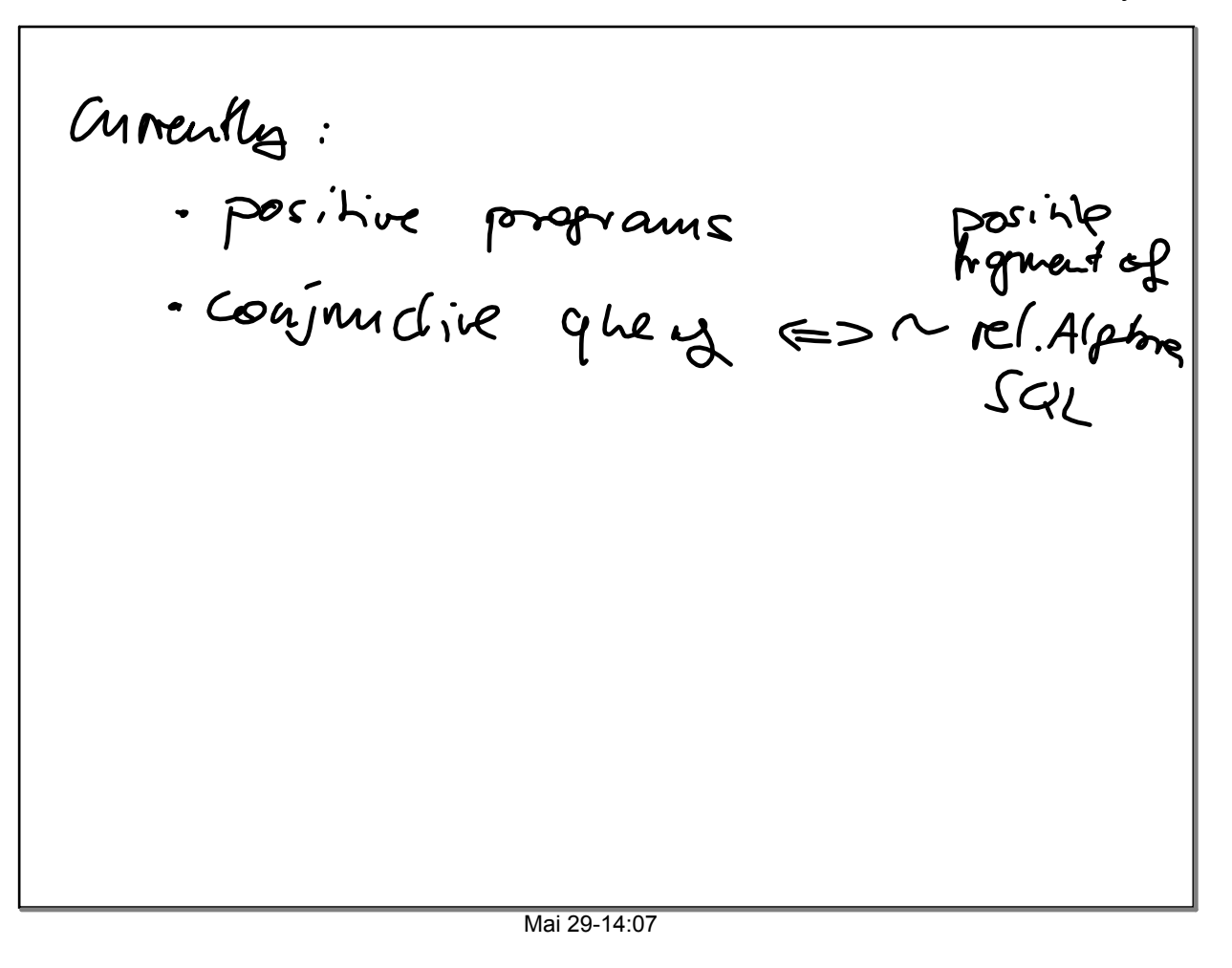

C. Stille 562  $F(\boldsymbol{\theta}) = 30N, D, CN, P, A, P_{\text{ex}}, T$ organization (O,ON, Hlg, HgC, HgP, D)  $\wedge$  $comb(CN, HQC, HQ, Hq, P, A) \wedge$ enc ( $HqC$  "Emap", Rer, )  $iS M (HqC, O, T) \wedge P > 10.000.000$ 

Now: Look for the counties  $\left(\bigotimes_{i=1}^{n} E_{i} \cup \bigcup_{j=1}^{n} E_{j} \cup \bigcup_{j=1}^{n} E_{j} \cup \bigcup_{j=1}^{n} E_{j} \cup \bigcup_{j=1}^{n} E_{j} \cup \bigcup_{j=1}^{n} E_{j} \cup \bigcup_{j=1}^{n} E_{j} \cup \bigcup_{j=1}^{n} E_{j} \cup \bigcup_{j=1}^{n} E_{j} \cup \bigcup_{j=1}^{n} E_{j} \cup \bigcup_{j=1}^{n} E_{j} \cup \bigcup_{j=1}^{n} E_{j} \cup \bigcup_{j=1}^{n} E_{$  $H_qC$  organization (O,ON, HIG, HOC, HOP, D) counts (CN, HqC, Hq, HqP, PA)<br>counts (CN, HqC, Hq, HqP, PA)<br>is M (HqC, O, T) \P>10.000.000

Mai 29-14:27

Another example select distinct country.code from country, city where country.code = city.country and city.population > 1000000 ang select code from country where exists select \* from city where country.code = city.country and city.population > 1000000)

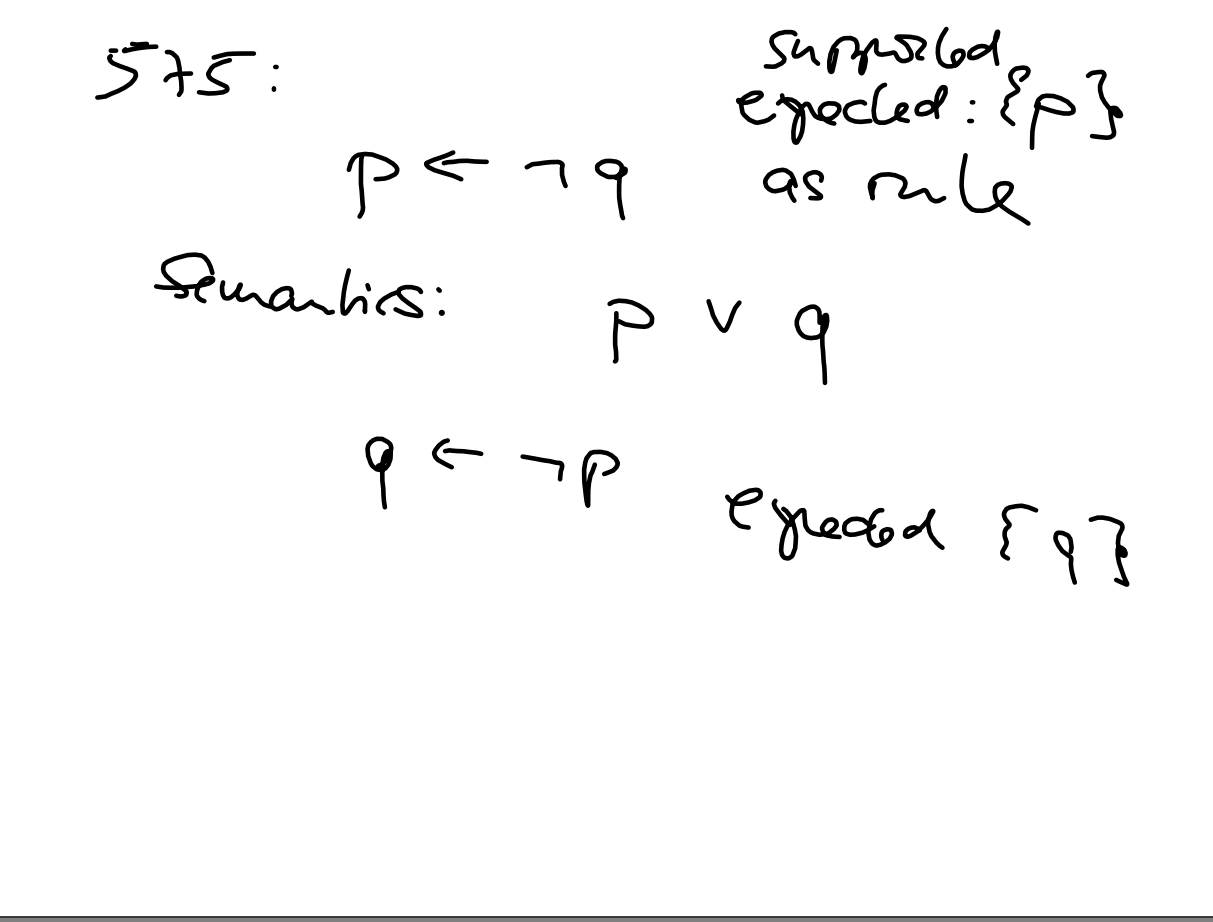

Mai 29-14:44